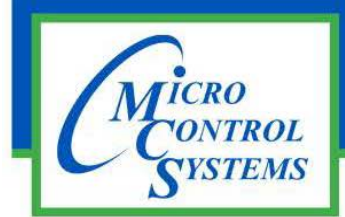

## APPLICATION NOTE

### APP-089

#### **Revision History**

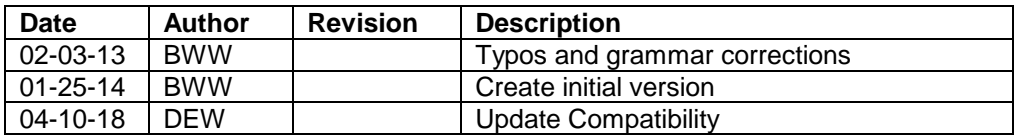

# **MCS-MAGNUM Firmware Compatibility**

Any questions regarding this release, contact: support@mcscontrols.com

Micro Control Systems, Inc. 5580 Enterprise Parkway Fort Myers, Florida 33905 (239)694-0089 FAX: (239)694-0031 www.mcscontrols.com

Information contained in this document has been prepared by Micro Control Systems, Inc. and is copyright © protected 2018. Copying or distributing this document is prohibited unless expressly approved by MCS.

#### **MCS-Connect Software**

The MCS-Connect software is a Java based program that runs on a Windows based personal computer. MCS-Connect allows the user to access the MCS-Magnum controller to display the inputs and outputs. Also with proper authorization, the user can make changes to parameters.

MCS-Connect software is backwards compatible. Meaning the latest version of MCS-Connect will work with the oldest version of MCS-Magnum firmware.

#### **MCS-Magnum Firmware**

The MCS-Magnum firmware is a pre-defined control logic written by MCS that runs only on the MCS-Magnum controller. MCS uses the "C" programming language to write the control logic. The "C" code is then compiled and linked to produce an executable program that runs on the MCS-Magnum controller's microprocessor. This executable program is distributed in an Intel Hex format (the "Hex" file) which is downloaded into the MCS-Magnum using MCS-Connect.

Any version of the MCS-Magnum software can be loaded into any version of the MCS-Magnum controller's hardware.

#### **MCS-Magnum Config Version**

The MCS-Magnum's "Config Version" defines the format of the CFG files, for example how many outputs, how many inputs, how many setpoints, etc. are contained in the CFG file.

The MCS-Magnum Firmware works with only one specific "Config Version". The MCS-Magnum firmware checks the "Config Version" and if it is not correct the MCS-Magnum firmware generates the alarm message "INVALID CFG VER" and does not run the control logic.

A CFG file can be open, viewed and edited using the MCS-Config program. The "Config Version" can be seen on the MCS-Config's System screen (See screen capture below). Please note you should never change the "Config Version". This will result in a CFG file that is corrupted. You need to start with a CFG file of the correct "Config Version" to match the MCS-Magnum Firmware.

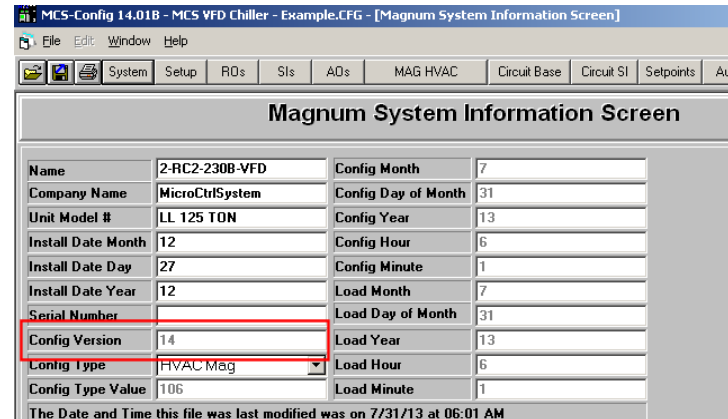

#### **MCS-Magnum Config Type**

The MCS-Magnum's "Config Type" defines the application. For example, is the unit a chiller (reciprocating, scroll, or screw), or a Loop Water controller, or a centrifugal chiller, or a packaged A/C unit, etc.

The MCS-Magnum Firmware checks the "Config Type" and if it is not supported by the MCS-Magnum firmware an alarm message "INVALID CFG TYPE" is generated and the control logic does not run.

The "Config Type" can be seen on the MCS-Config's System screen (See screen capture below):

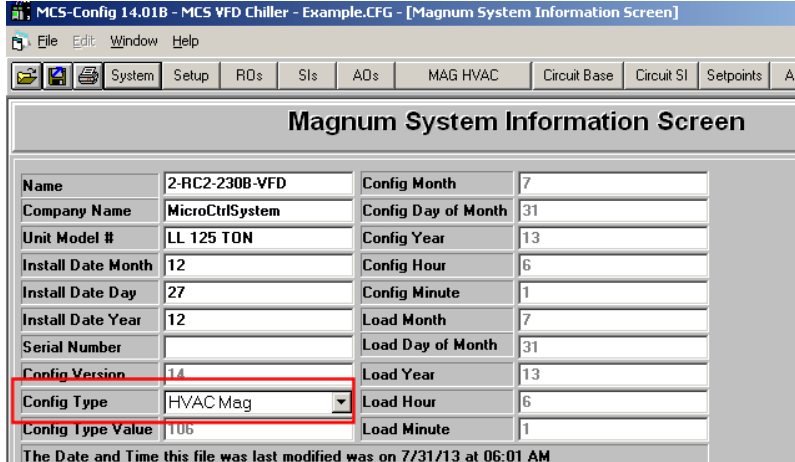

#### **MCS-Magnum Firmware to Config Cross Reference Chart**

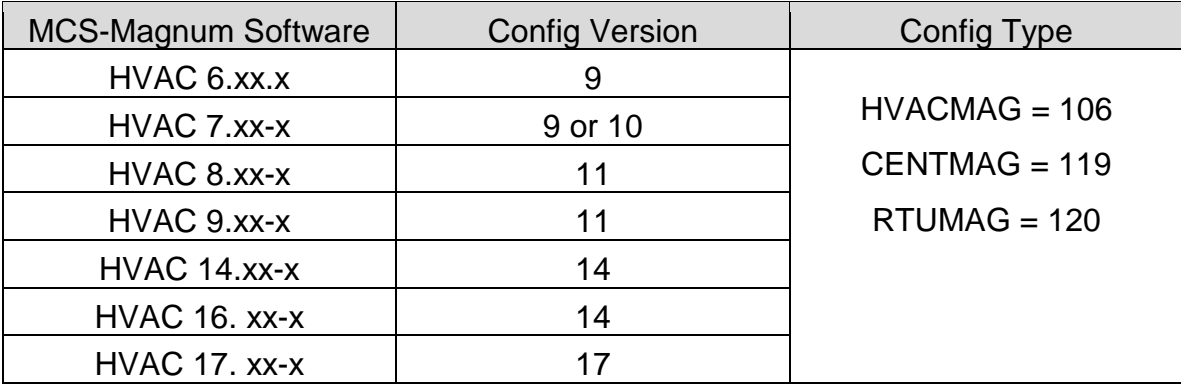